## Inhaltsverzeichnis

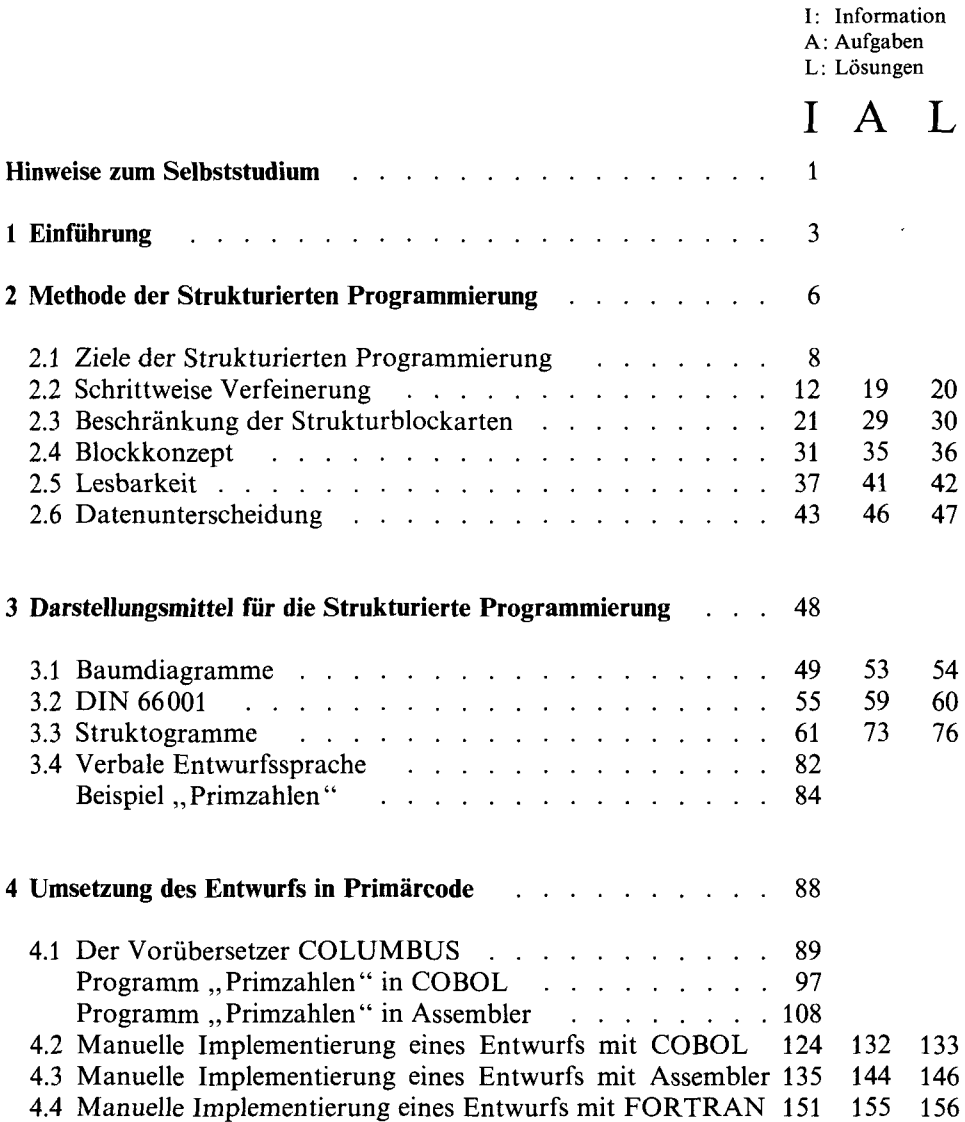

 $\ddot{\phi}$ 

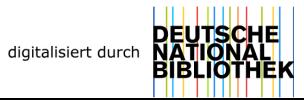

**I A L**

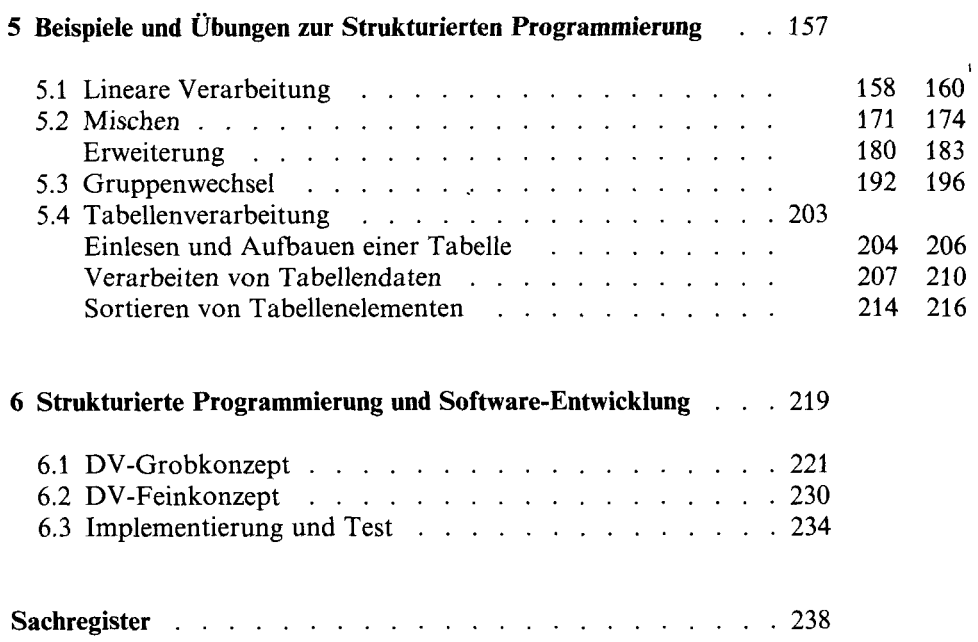

 $\sim$